# **REDCap User Rights & Roles Best Practices**

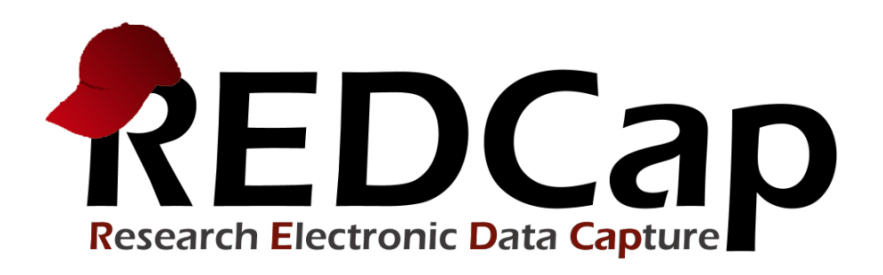

**© 2015 Vanderbilt University**

- [User Rights Best Practices](#page-0-0)
	- [SECTION 1: User Rights Glossary](#page-0-1)
	- [SECTION 2: Suggested User Roles](#page-2-0)
	- [SECTION 3: Suggested REDCap Access by Project Role](#page-2-1)
	- [SECTION 4: PHI and User Rights](#page-3-0)

### <span id="page-0-0"></span>User Rights Best Practices

#### **HOW TO USE THIS DOCUMENT**

This document has four sections identified below. It will familiarize you with user rights and roles in terms of adding users to your project. **Section 1: User Rights Glossary** – this chart defines all the user rights that are available to be assigned for each project user, either directly or through the use of user roles (described next).

**Section 2: Suggested User Roles** – this chart provides a sample listing of user roles and their descriptions. Setting up user roles for your project is optional. User roles are useful for when there are several users on a project with clearly defined roles. User roles may not be necessary for only a handful of users.

**Section 3: Suggested REDCap Access by Project Role** – this chart combines user rights with user roles, and display the suggested assignment of user rights for each role.

**Section 4: PHI and User Rights** – this chart analyzes how certain user rights can be granted or restricted for each user on your project, and how their assignment affects access to PHI.

### <span id="page-0-1"></span>**SECTION 1: User Rights Glossary**

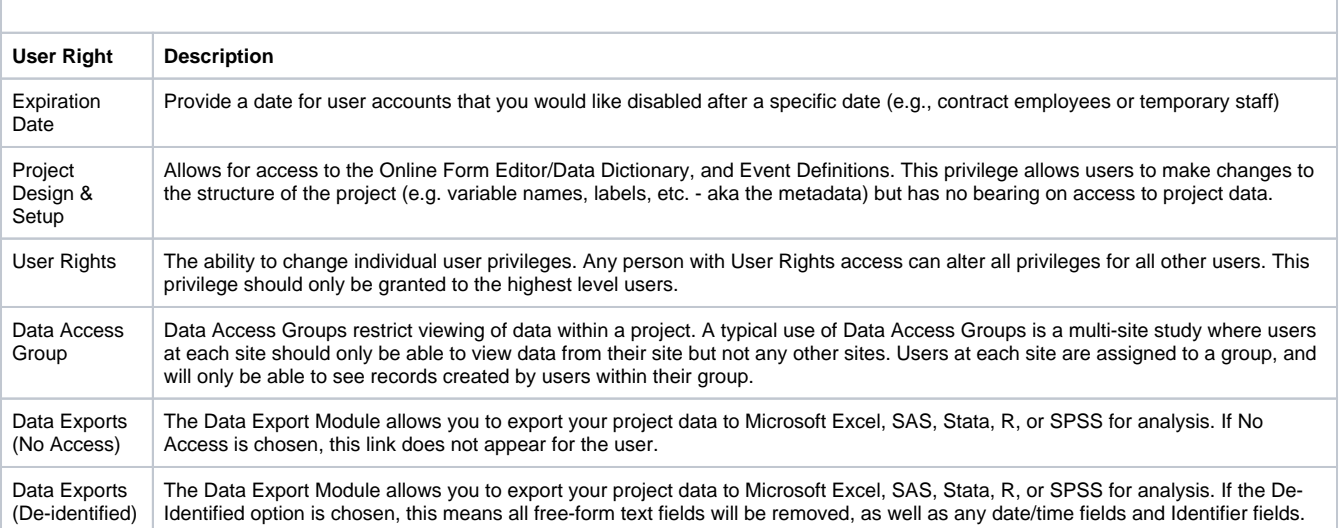

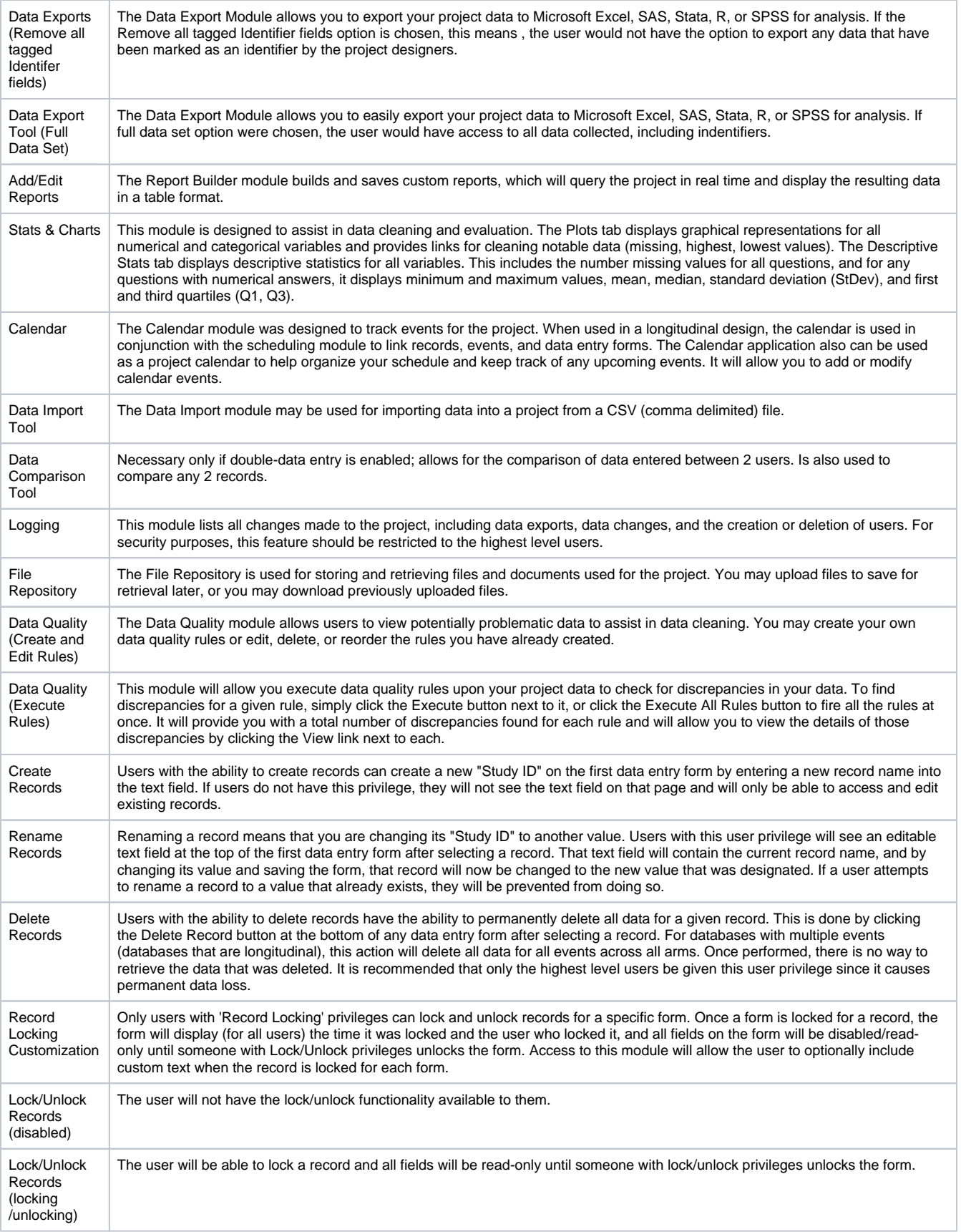

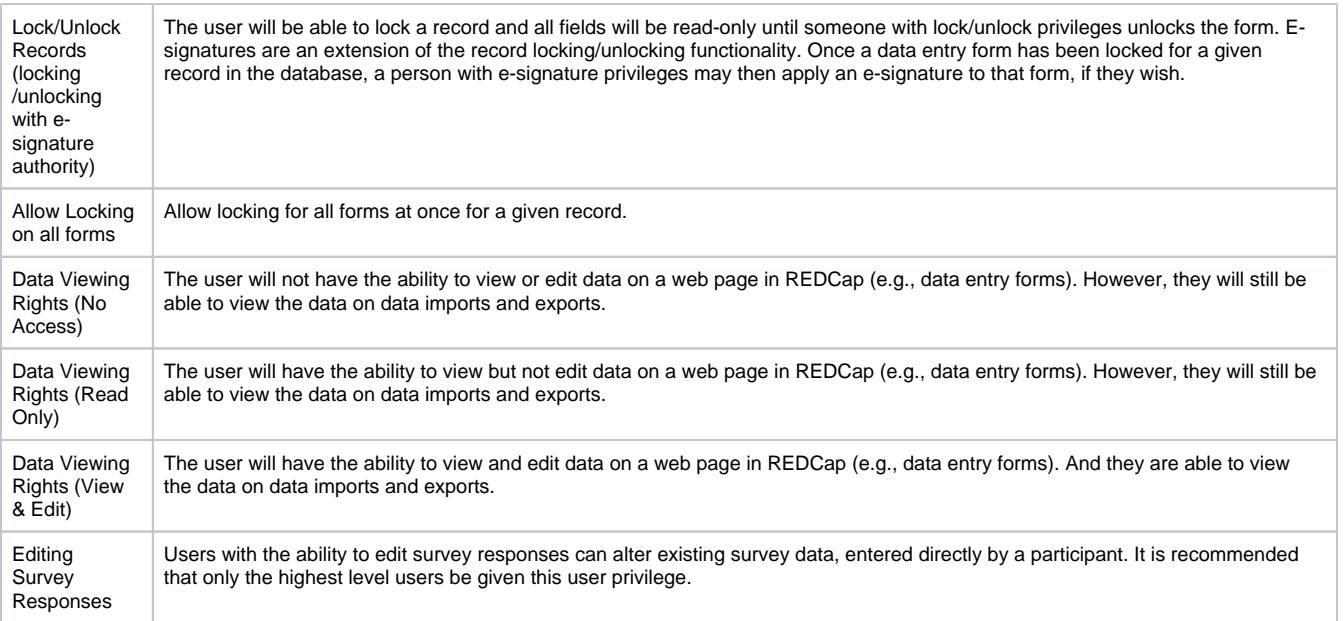

## <span id="page-2-0"></span>**SECTION 2: Suggested User Roles**

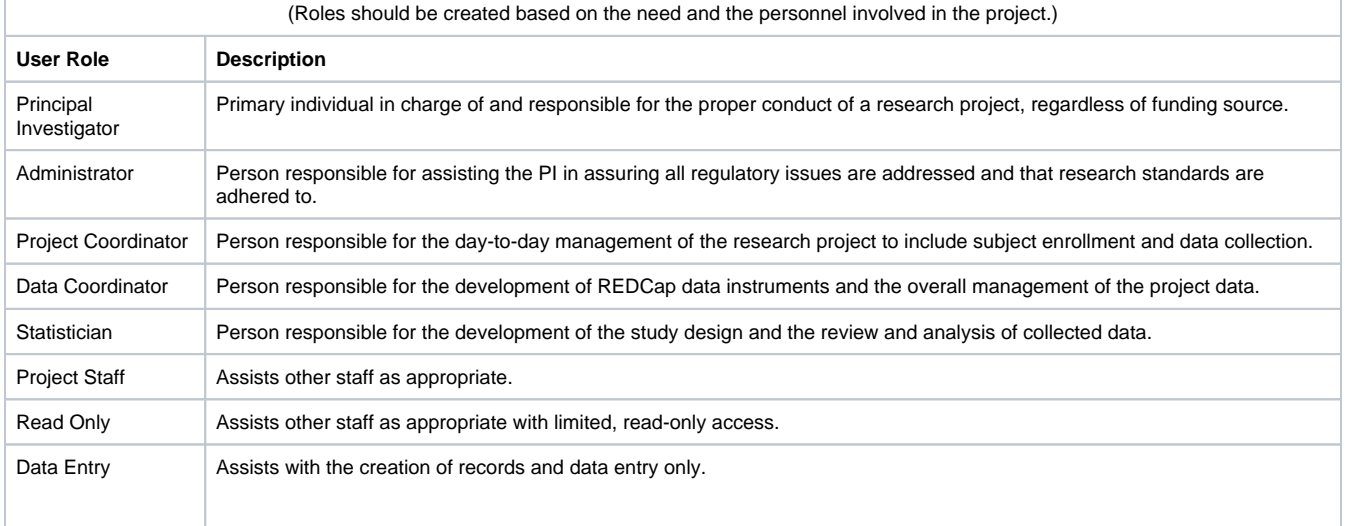

# <span id="page-2-1"></span>**SECTION 3: Suggested REDCap Access by Project Role**

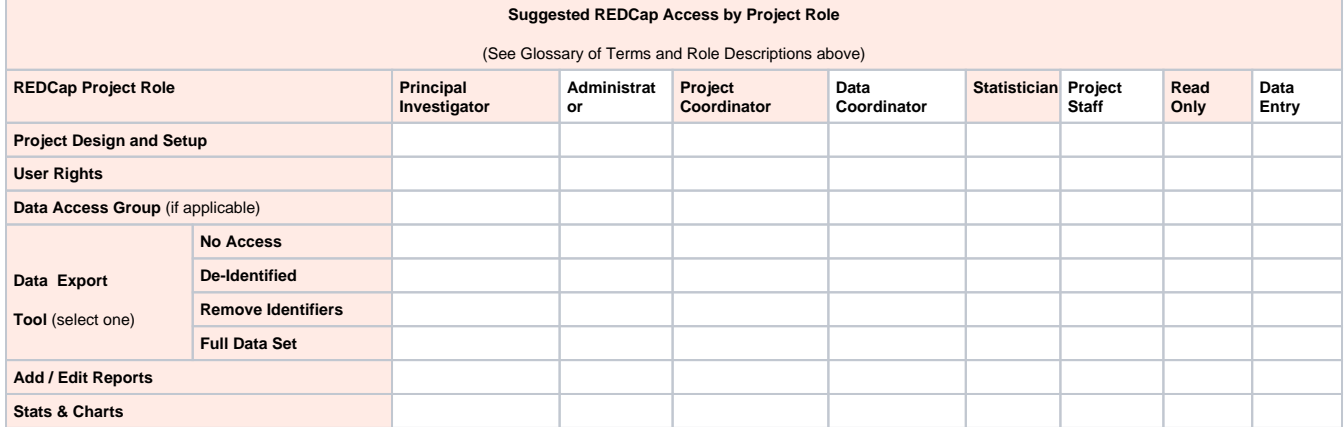

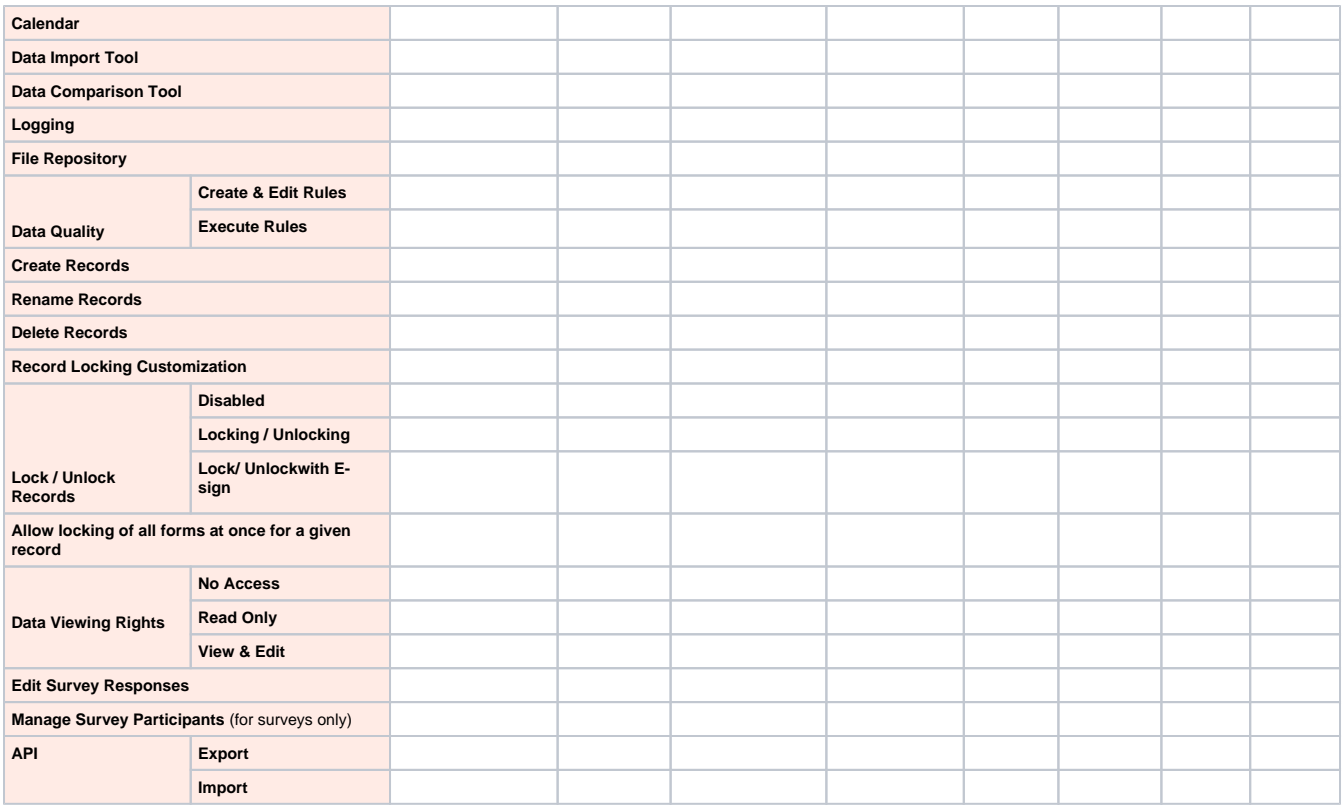

### <span id="page-3-0"></span>**SECTION 4: PHI and User Rights**

This chart analyzes how certain user rights can be granted or restricted for each user, and how their assignment affects access to PHI.

- The User Right column names the right.
- The Access column explains what the right entails.
- The Notes column lists any helpful tips or warnings.
- The PHI column explains if PHI data is accessed.

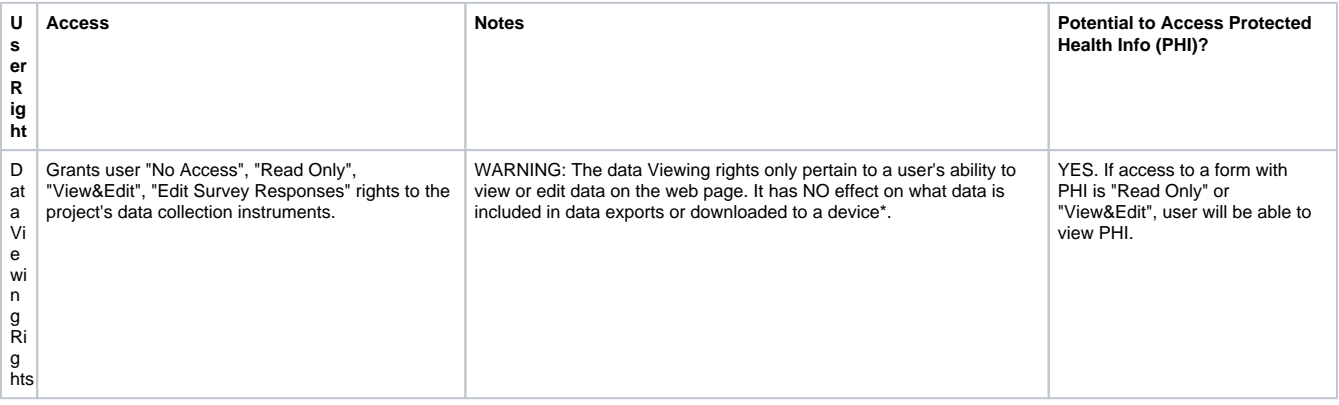

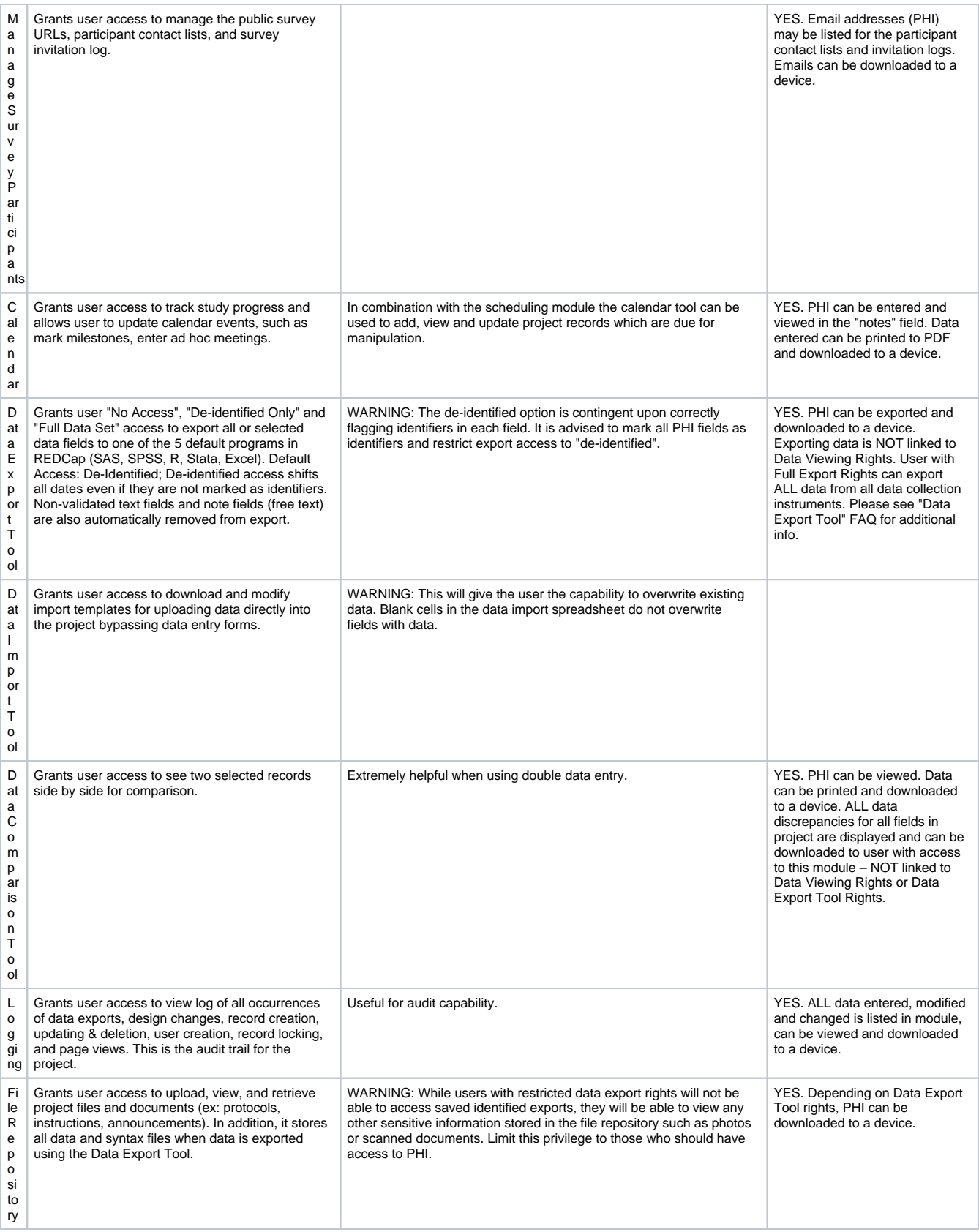

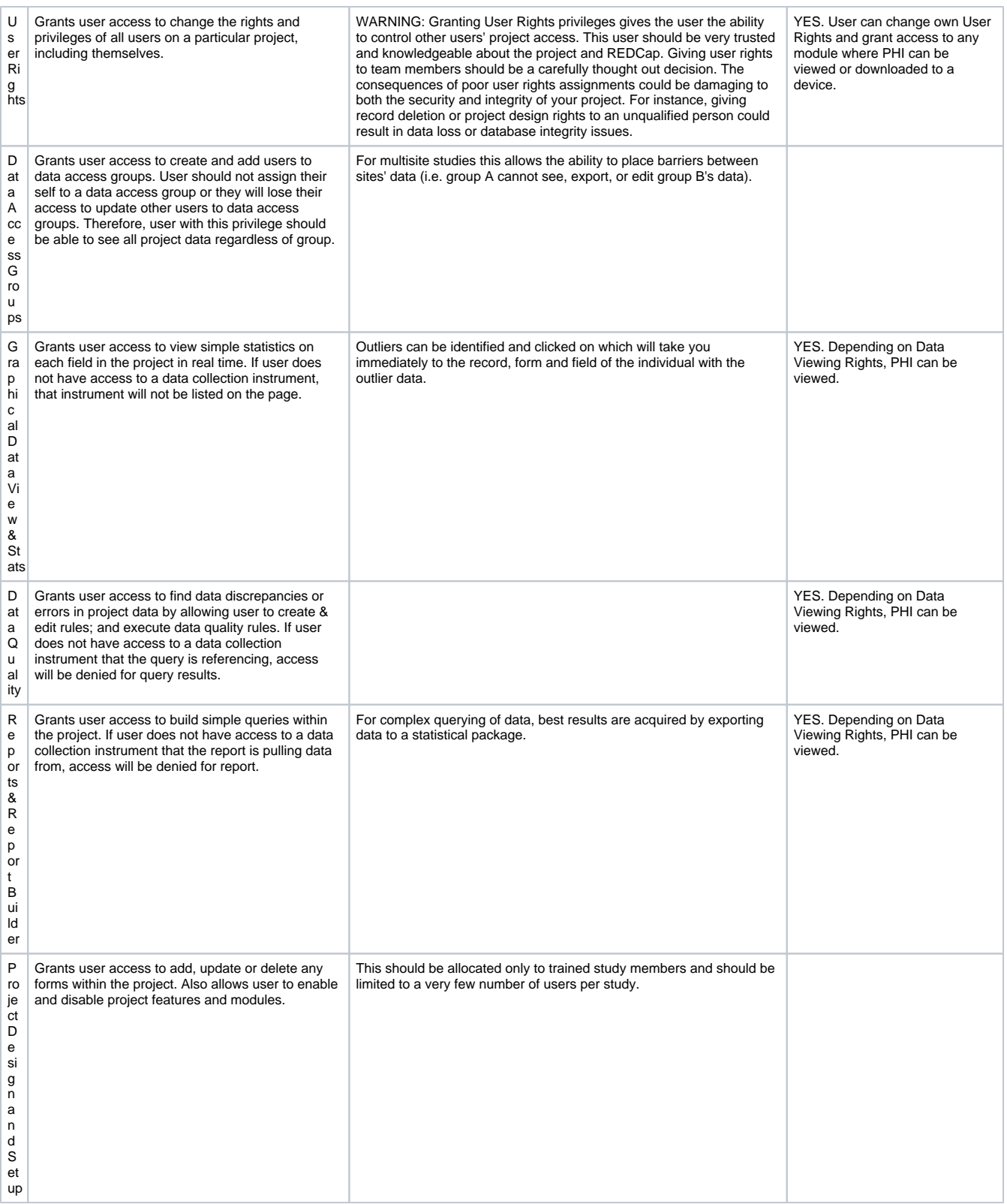

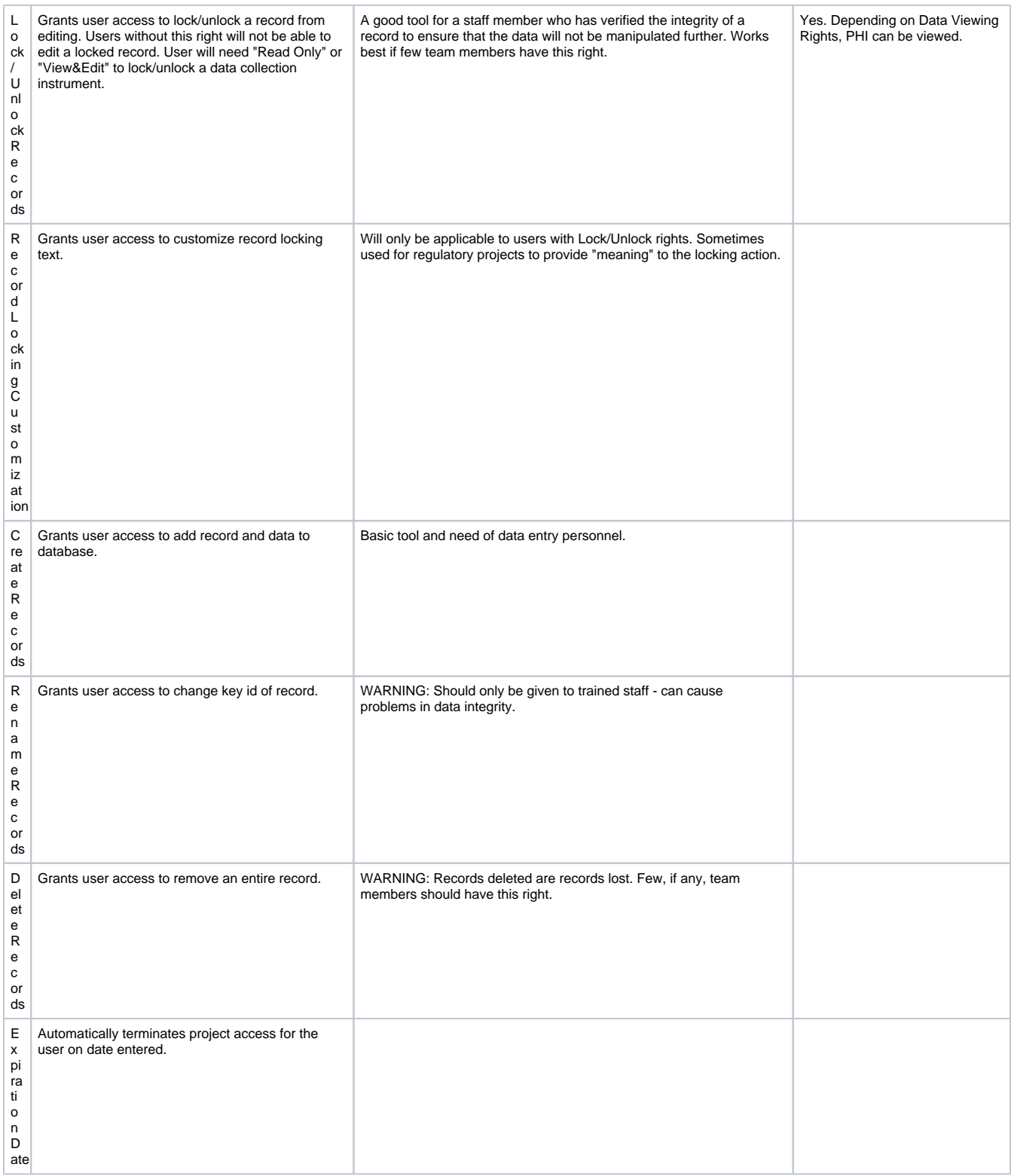

\***Please Note:** REDCap is a web-based system. Once data is downloaded from REDCap to a device (ex: computer, laptop, mobile device), the user is responsible for that data. If the data being downloaded is protected health information (PHI), the user must be trained and knowledgeable as to which devices are secure and in compliance with your institution's standards for securing PHI.